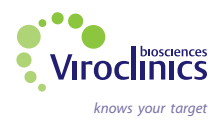

# Laboratory Requisition Form for AAV9 Antibody Screening

Print and fill in this provided Laboratory Requisition Form (LRF) per sample, as legible as possible. Please include the unique numerical code (the treating physician or institution is providing this code) on the LRF. Write this corresponding number also on the sample tube. *Note: Never fill in patient details* such as name, birth date or gender.

### **Fields in red indicate required information, to be completed in English only.**

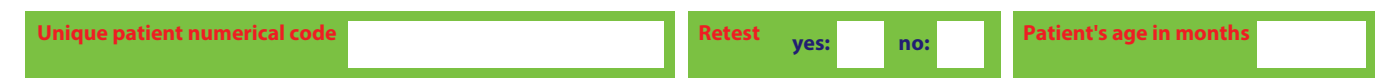

# PRESCRIBER / PHYSICIAN CONTACT INFORMATION

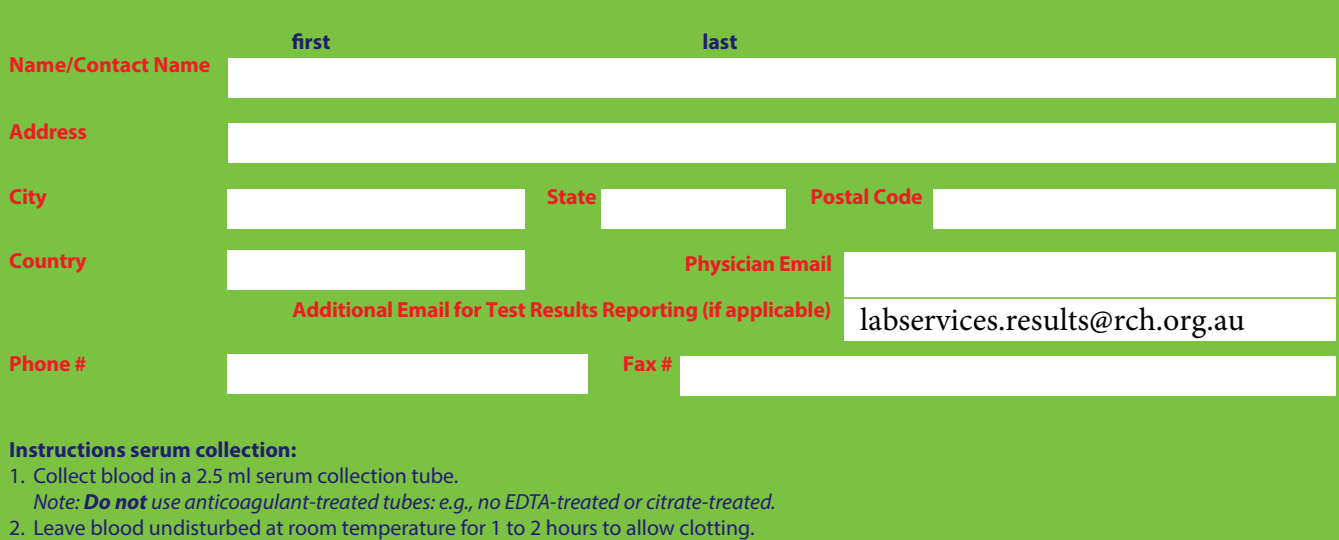

- 3. Centrifuge the blood tube for 10 minutes at 1000-1300g, in a refrigerated centrifuge; the resulting supernatant is the designated serum. *Note: serum samples should be maintained at 2-8°C while handling.*
- 4. Collect serum minimum 0.5 ml and transfer into a 2 ml Sarstedt tube or Eppendorf tube (or similar polypropylene tube).
- 5. Store the serum sample between -20°C to -80°C untill the courier arrives for pick-up. *Note: sample shipment and test costs are fully covered by Viroclinics.*

### **Preparation for sample shipment to Viroclinics:**

- 1. The courier will contact you to arrange the sample pick-up details. In case the courier hasn't contacted you before the requested sample collection day, please contact Viroclinics at AAV9-Screening@viroclinics.com for status check.
- 2. Place the serum sample in a sealed biohazard plastic bag and place it in the shipping box. The courier will bring the biohazard bag, shipping box and dry-ice. The sample must be shipped frozen to: **Viroclinics Biosciences BV, Marconistraat 16, 3029 AK Rotterdam, The Netherlands.**

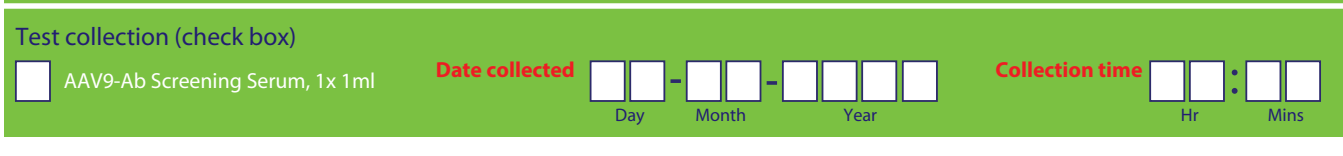

## BILLING INFORMATION

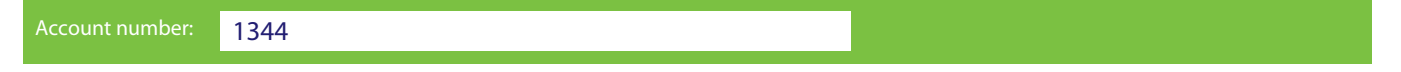

### **Result communication:**

The AAV9 test result will be communicated as password-protected zip file, to the e-mail address provided on this Laboratory Requisition Form, unless otherwise agreed. The result will be made available within the next 4 working days after the day the serum sample has arrived at Viroclinics. A second e-mail will be sent with the password required to access the test result file. If there are any questions in completing this form, please contact Viroclinics at **AAV9-Screening@viroclinics.com**

### **This part to be completed by Viroclinics**

#### **Received date**

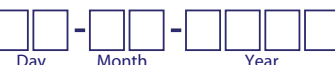

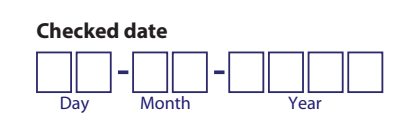

**Name Initials**

**Name Initials**